### **AutoCAD Crack Download**

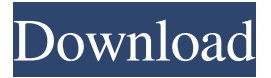

### **AutoCAD Crack + Free For PC**

Total revenue for the year ended December 31, 2018 was \$3.9 billion. Net income for the year ended December 31, 2018 was \$420 million. Net income for the year ended December 31, 2017 was \$440 million. The AutoCAD Serial Key brand, including the AutoCAD Cracked Accounts LT and AutoCAD WS products, had a total addressable market (TAM) of approximately \$8.5 billion. Fiscal Year 2018 Financial Results On February 22, 2019, Autodesk, Inc. (NASDAQ: ADSK) announced financial results for its fiscal year ended December 31, 2018. These financial results are summarized below. Fiscal Year 2018 Financial Results Year ended December 31, 2018 (\$ in thousands, except per share data) Revenue \$3,908 433 % Increase Year over Year \$ Over Year ended December 31, 2017 (\$ in thousands) Revenue \$3,530 234 % Increase Year over Year \$ Over Sales Tax Rate (1) 0.54% \$ 19 % Advertising (2) \$ (4,069) (11 %) \$ (497) Consolidated Net Income (3) \$ 370 (80 %) \$ (192) (40 %) Earnings per share \$ 0.42 \$ 0.09 \$ 0.09 Diluted Earnings per share \$ 0.42 \$ 0.09 (1) Percentages may not total 100% due to rounding. (2) Includes license revenue and subscription service revenue (3) Diluted earnings per share is based on 15,187,903 weighted average shares outstanding. Company Summary Autodesk, Inc., headquartered in San Rafael, California, develops, markets, and supports software for the global BIM (Building Information Modeling) and Product Lifecycle Management (PLM) markets. Products are sold under the AutoCAD brand name, which competes in the CAD market, and the Revit brand name, which competes in the PLM market. The company also provides online services under the 123D family of brand names. The company provides products and

#### **AutoCAD Torrent (Activation Code)**

Applications Autodesk also provides AutoCAD For Windows 10 Crack and other CAD software applications, including AutoCAD For Windows 10 Crack Architecture, AutoCAD Electrical, AutoCAD Civil 3D, AutoCAD Map 3D, AutoCAD Land Desktop, AutoCAD Map 3D, AutoCAD 360, AutoCAD Student, ArcGIS for AutoCAD, ArcInfo for AutoCAD, AutoCAD Viewer, AutoCAD World Wide Web and 3D Visualize. The AutoCAD Architecture, AutoCAD Electrical and AutoCAD Civil 3D software provides a standard framework for creating projects of a certain scope. The AutoCAD Student is designed for students and other beginners. Autodesk's ArcGIS for AutoCAD, AutoCAD Map 3D, AutoCAD Viewer, AutoCAD World Wide Web and 3D Visualize solutions are more specialized applications for specific industries, such as construction, mining, manufacturing, civil engineering, surveying, planning and infrastructure. See also List of CAD software Comparison of CAD editors for AEC References External links \* Category:Computer-aided design software Category:2002 softwareAs the collection of shipping containers grows, so too does the range of uses for these versatile and durable buildings. From gas stations and banks to retail stores and hotels, the shipyards and trucking companies to food processing plants, container use can cover a wide range of industries and locations. With over 33 years of experience in this industry, it is no wonder that we are the preferred delivery companies for containers. Below are a few of the more common container uses, their benefits and the advantages that come with shipping containers. RETAIL STORE CONTAINERS Why Choose Retaile Stores? Retail stores will be the most common type of container use in the next 10 years. Studies have shown that more and more customers are turning to online shopping and mobile commerce for convenience and speed. In order to meet this growing demand, retailers must rapidly adapt to providing better customer service. One of the most effective ways of providing this service is by utilizing shipping containers for your retail stores. Benefits of Retail Stores High Visibility The containers create a clear and distinct line between where your goods are and where your customers are. This makes your products more visible and ensures that they stand out from the rest. Scaled Back Costs Shipping containers can a1d647c40b

# **AutoCAD Crack With License Code Free Download [March-2022]**

You will find the help menu here: help. Open Autodesk Workshop. Click on the first option you see called "Autodesk Protal SDK." Then follow the prompts and click OK. Open Autocad. Open the autocad project that you wish to use the keygen for. Then follow the prompts and click OK. In the toolbar select File>Save as.... In the Save As dialog box enter a filename (name it "Keygen.scada") and click Save. In the directory window select the cada/xml directory. In the text box type autocad.scada for the file name. Use the file name autocad.scada. In the application windows, select Save As. In the Save As dialog box enter the file name autocad.scada and click Save. Open C:\Program Files\Autodesk\Autocad. Open the autocad.scada file. Open the Settings dialog box. In the Select Category dialog box, click on the third tab named "ProTools". In the list of categories you will see a green "2" in a circle. Click the "2" In the Select Category dialog box, click on the fourth tab named "Products". In the list of categories you will see a green "1" in a circle. Click the "1" In the Select Category dialog box, click on the fifth tab named "Keygen". In the list of categories you will see a green "+" in a circle. Click the "+" In the Select Category dialog box, click on the seventh tab named "Keygen". In the list of categories you will see a green "+" in a circle. Click the "+" In the Settings dialog box, click the tab marked "Tools" In the Select Category dialog box, click the eighth tab named "Keygen". In the list of categories you will see a green "+" in a circle. Click the "+" In the Settings dialog box, click the "Enable" check box in the "Keygen" section In the Settings dialog box, click the "Save" button. In the Settings dialog box, click the "Ok" button. In the Settings dialog box, click the

## **What's New In?**

Import data from architectural drawings or documents using the latest HTML5 and SVG standards. User-friendly dialog boxes automatically provide suggested edits as you type. Markups include 3D models, 2D images, and annotations. Use the latest software update to automatically preview changes in your drawing. Import/Export DWG XREF files: Add cross-reference to drawings and drawings files using Autodesk DWG XREF files. Use Import/Export button to easily export content from one drawing to another. Add drawings to your Revit project or keep your drawings up-to-date with Revit. Saving, editing, and sharing from the Revit Project: Save and import your Revit project directly into AutoCAD. Re-export your Revit project directly into AutoCAD. Update individual drawings in your project as you work. Create and export new drawings directly from the Revit menu. Use Textural Editing and improve existing text. Import Illustrator (.ai) files: Easily update existing drawings or create new drawings based on existing documentation. Import entire layers and convert drawings to a single DWG file. Automatically add comments and more as you work. Automatic layer management: Perform immediate task actions by placing cursor on layers and layers are automatically organized into project folders. Use drag and drop or the InfoCenter view to organize layers in a new, unique order. Support for user-defined views: With the introduction of user-defined views, you can now save the layouts of your designs as a set of user-defined views that you can switch among during the design process. By using the View panel, you can create your own preferred view of your designs. Get the most from the View palette: Use the View palette to quickly locate a view that you want to display, set the view mode for the palette, or find out which view is already active. Gain a deeper understanding of your drawings by setting a specific view for the View palette. Automatically detect new file extensions and load the correct Autodesk DWG viewer. Improvements in the PDF format: Add annotations and text in a DWG document directly to the DWG file. Create PDF files directly from a DWG file. Check layout

# **System Requirements For AutoCAD:**

A Firefox Browser JavaScript enabled Supported Operating Systems: Windows, MacOS, Android, iOS Click below to download this fully working 0day A backtrack 5 r2 or later or latest Note: Backup your currently existing VPS and your private data carefully, it is your responsibility. A Strong Internet Connection Note: Take a look at the main page of the 0day How to Install Hack Apache Security Using Kali Linux First of all, you have to download